# Politechnika Krakowska im. Tadeusza Kościuszki

# Karta przedmiotu

obowiązuje studentów rozpoczynających studia w roku akademickim 2019/2020

Wydział Inżynierii Środowiska i Energetyki

Kierunek studiów: Inżynieria Środowiska Profil: Ogólnoakademicki Profil: Ogólnoakademicki

Forma sudiów: niestacjonarne **Kod kierunku: IŚ2** 

Stopień studiów: II

Specjalności: Ciepłownictwo, ogrzewnictwo, wentylacja i klimatyzacja

## 1 Informacje o przedmiocie

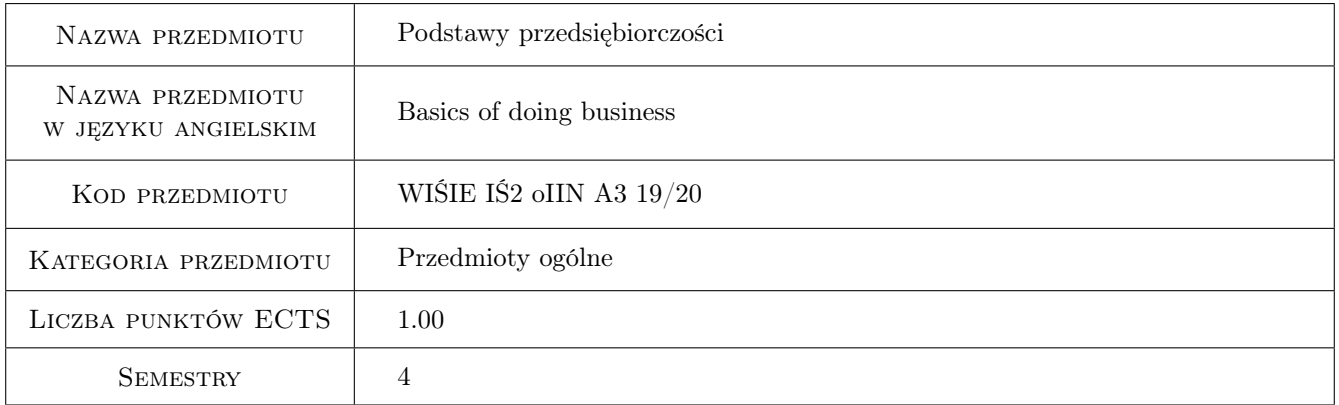

# 2 Rodzaj zajęć, liczba godzin w planie studiów

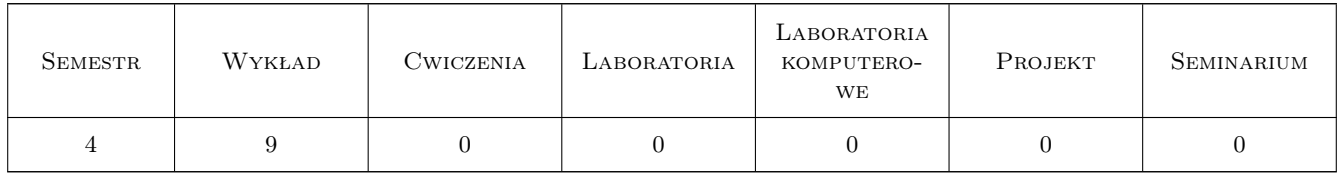

# 3 Cele przedmiotu

Cel 1 Zapoznać studentów z możliwymi formami prawnymi prowadzenia działalności gospodarczej

Cel 2 Zapoznać studentów z systemem podatkowym w kraju

Cel 3 Zapoznać studentów z podstawami rachunkowości i formami prowadzenia rachunkowości w firmie

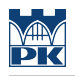

# 4 Wymagania wstępne w zakresie wiedzy, umiejętności i innych **KOMPETENCJI**

1 brak

## 5 Efekty kształcenia

EK1 Kompetencje społeczne Znajomość podstawowych procesów gospodarczych

EK2 Umiejętności Podjęcie decyzji co do formy prowadzenia działalności gospodarczej

EK3 Kompetencje społeczne Racjonanle podejmowanie decyzji gospodarczych

EK4 Wiedza Poznanie podstaw rachunkowości

# 6 Treści programowe

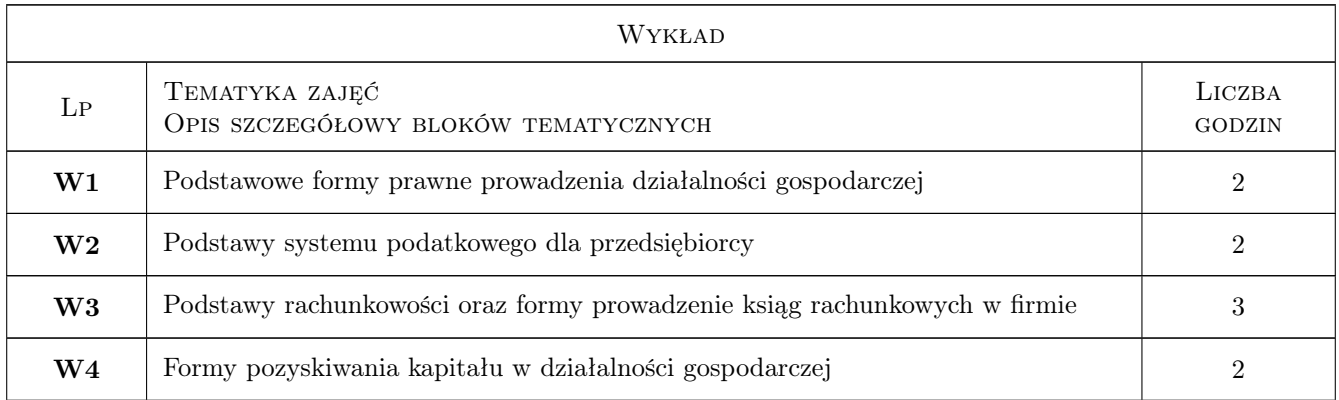

# 7 Narzędzia dydaktyczne

N1 Wykłady

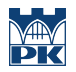

# 8 Obciążenie pracą studenta

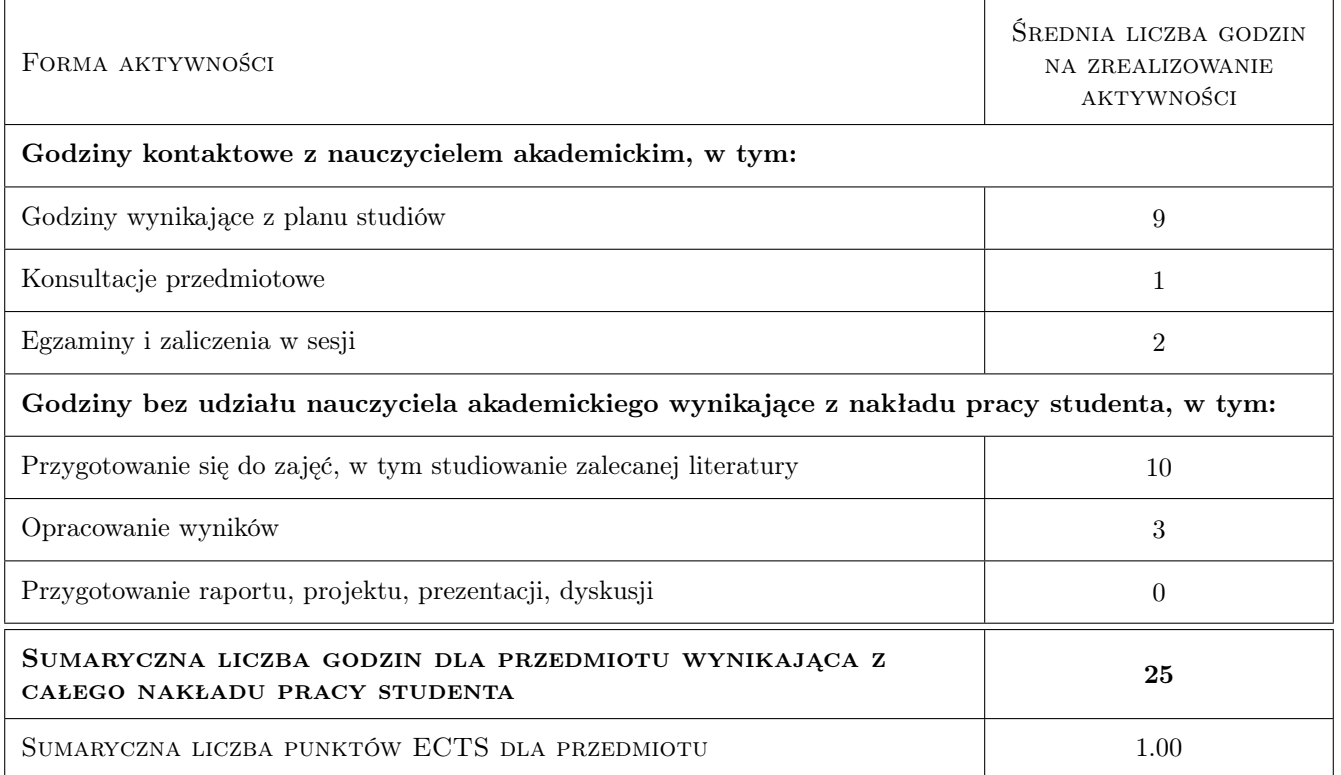

## 9 Sposoby oceny

#### Ocena formująca

F1 Test

F2 Odpowiedź ustna

#### Ocena podsumowująca

P1 Średnia ważona ocen formujących

#### Warunki zaliczenia przedmiotu

W1 obecność na zajęciach i zaliczenie testu

#### Ocena aktywności bez udziału nauczyciela

B1 Ocena 1

#### Kryteria oceny

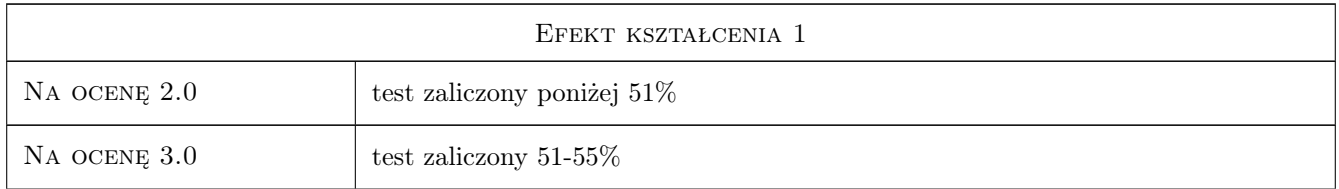

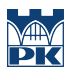

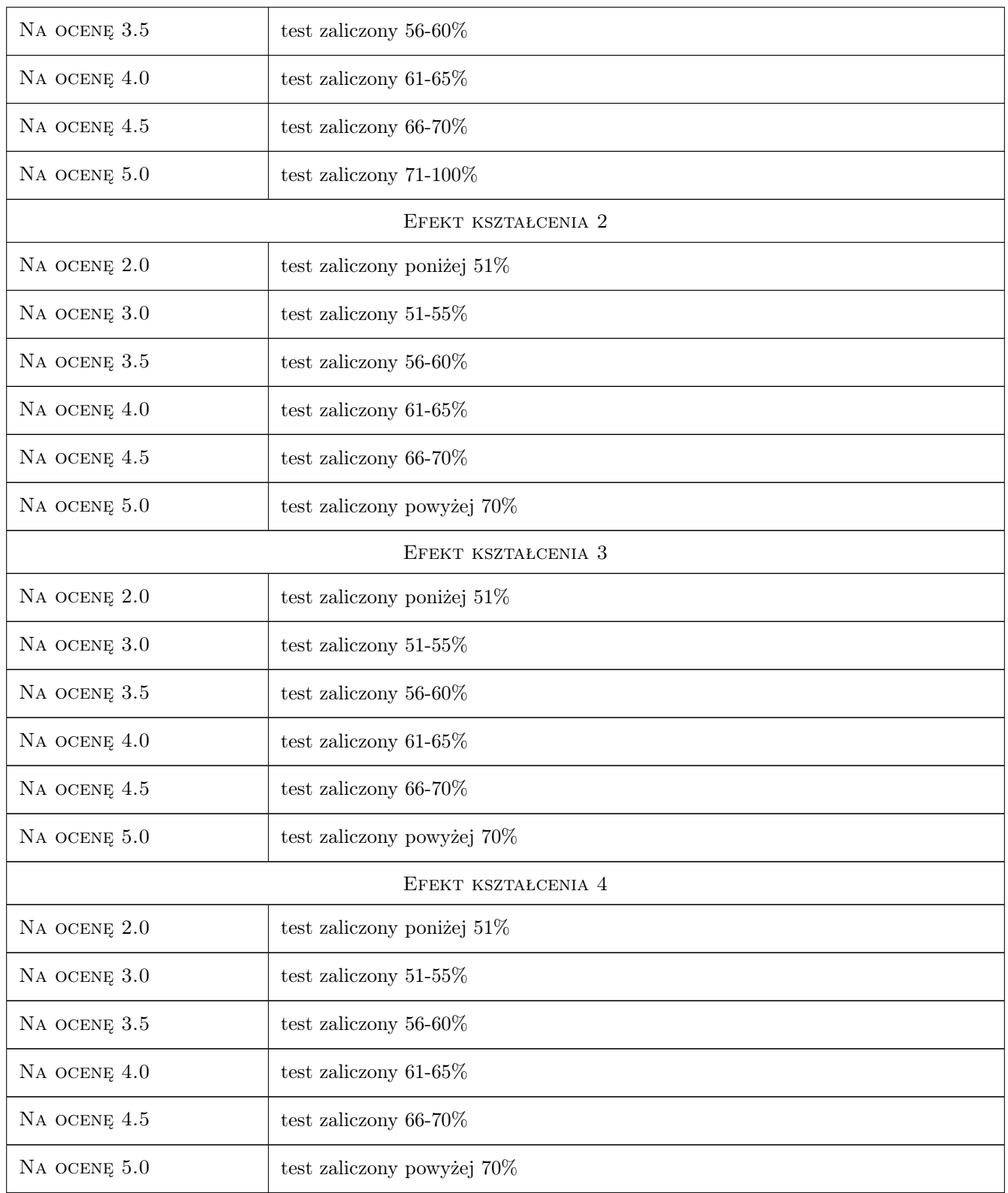

# 10 Macierz realizacji przedmiotu

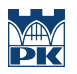

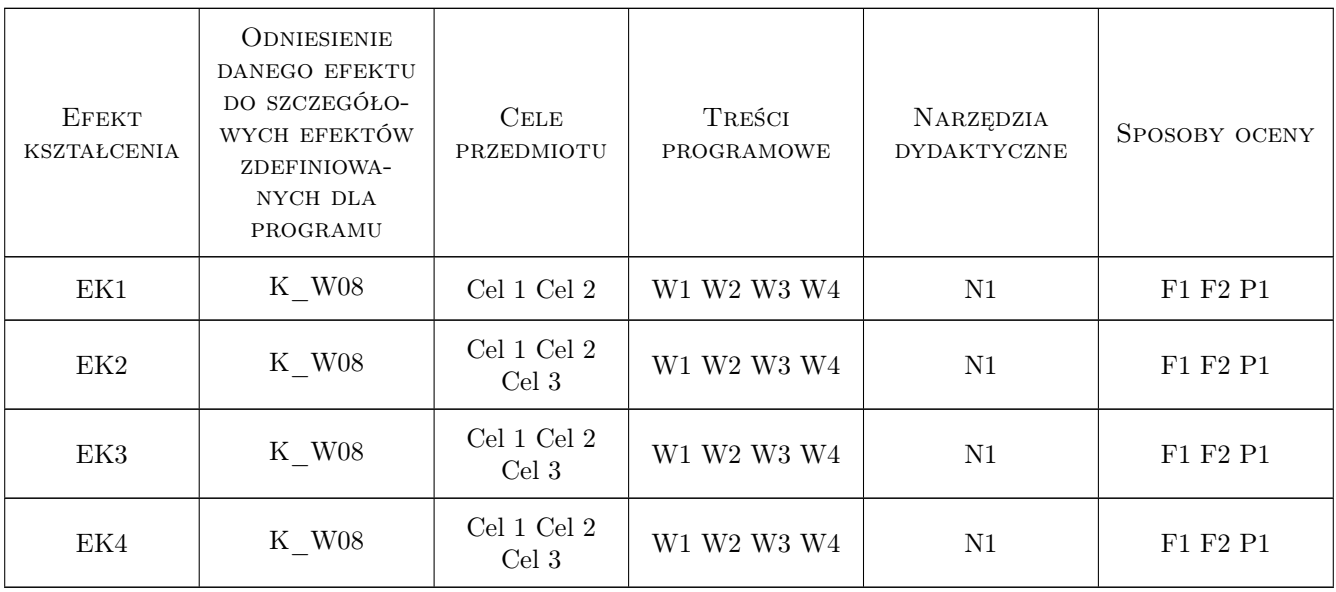

# 11 Wykaz literatury

#### Literatura podstawowa

[1 ] Stypka T. — materiały z wykładów, Kraków, 2019,

#### Literatura uzupełniająca

- [1 ] Myddelton D. Rachunkowość i decyzje finansowe, Warszawa, 1996, PWE
- [2 ] Maskilejson N Księgowość bez księgowego, Warszawa, 1990, Andrzej Bonarski

## 12 Informacje o nauczycielach akademickich

#### Osoba odpowiedzialna za kartę

dr inż. Tomasz Stypka (kontakt: stypka@gmail.com)

#### Osoby prowadzące przedmiot

1 dr inż. Tomasz Stypka (kontakt: stypka@gmail.com)

# 13 Zatwierdzenie karty przedmiotu do realizacji

(miejscowość, data) (odpowiedzialny za przedmiot) (dziekan)

. . . . . . . . . . . . . . . . . . . . . . . . . . . . . . . . . . . . . . . . . . . . . . . .

PRZYJMUJĘ DO REALIZACJI (data i podpisy osób prowadzących przedmiot)